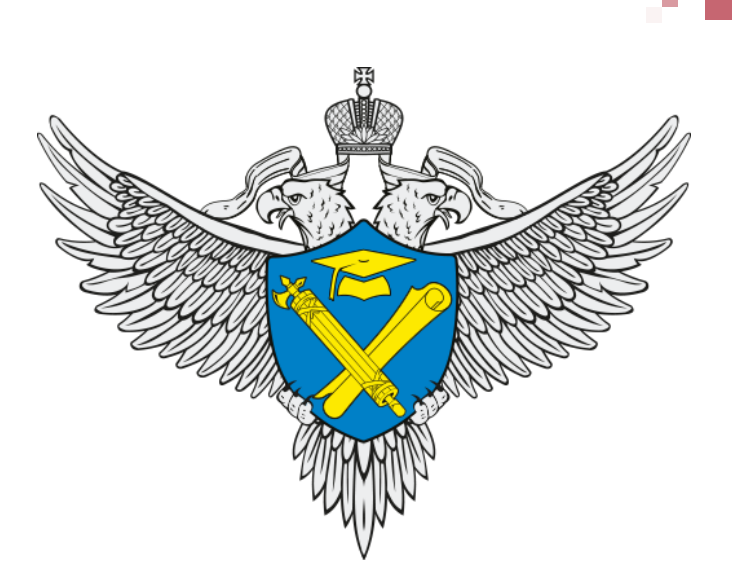

### **Федеральная служба по надзору в сфере образования и науки (Рособрнадзор)**

## **Всероссийское совещание**

«Итоги проведения государственной итоговой аттестации по образовательным программам основного общего и среднего общего образования (ГИА) в 2018 году и подготовка к проведению ГИА в 2019 году»

(15-17 октября)

**Москва, 2018**

#### «**Итоги государственной итоговой аттестации по образовательным программам основного общего и среднего общего образования (ГИА) в 2018 году и подготовка к проведению ГИА в 2019 году»**

15-17 октября 2018 года

**Место проведения:** ГАОУ ДПО «Московский центр качества образования» **Адрес:** г. Москва, Семёновская площадь, д. 4 (метро «Семёновская»)

#### **15 октября 2018 года**

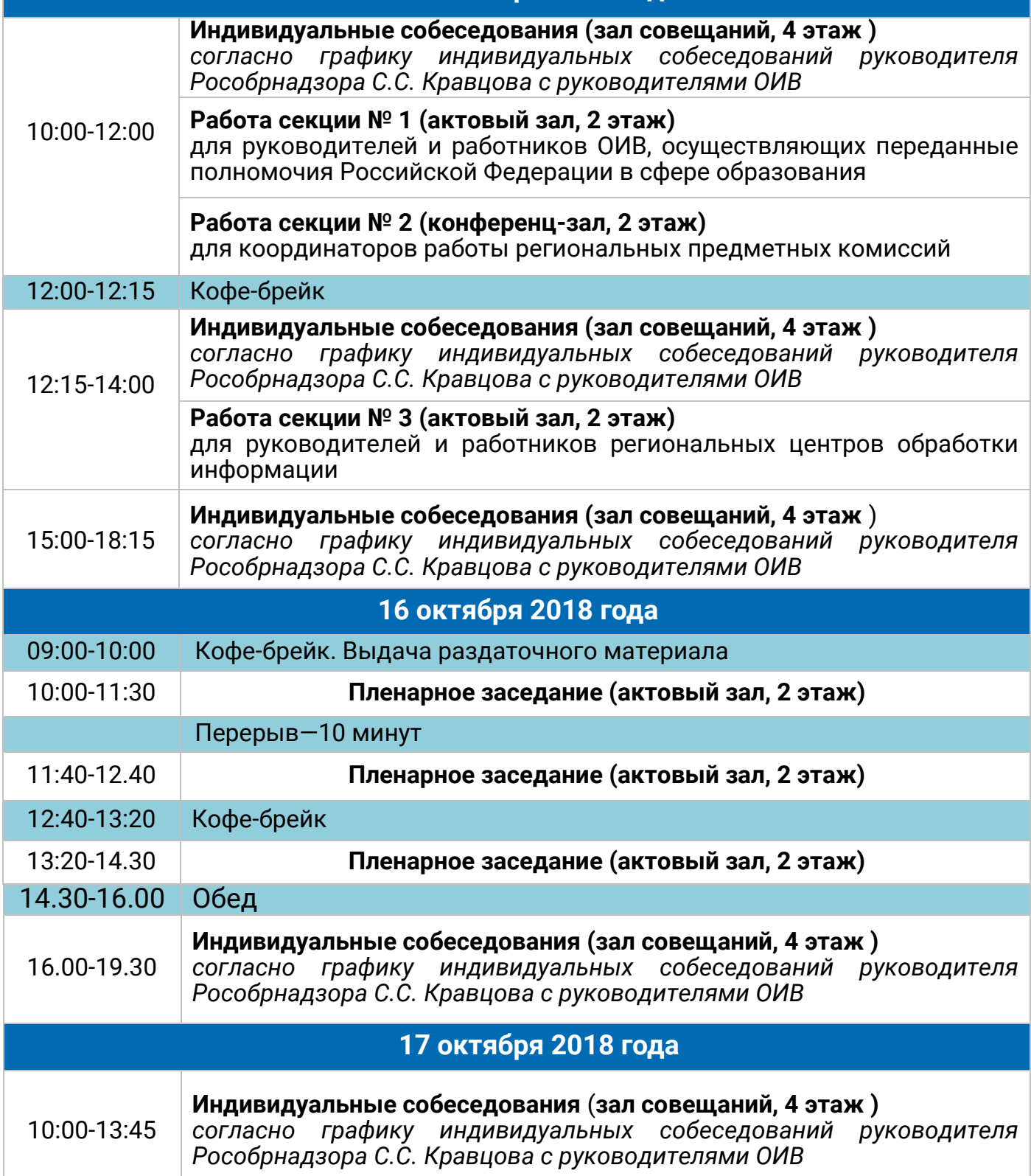

«**Итоги государственной итоговой аттестации по образовательным программам основного общего и среднего общего образования (ГИА) в 2018 году и подготовка к проведению ГИА в 2019 году»**

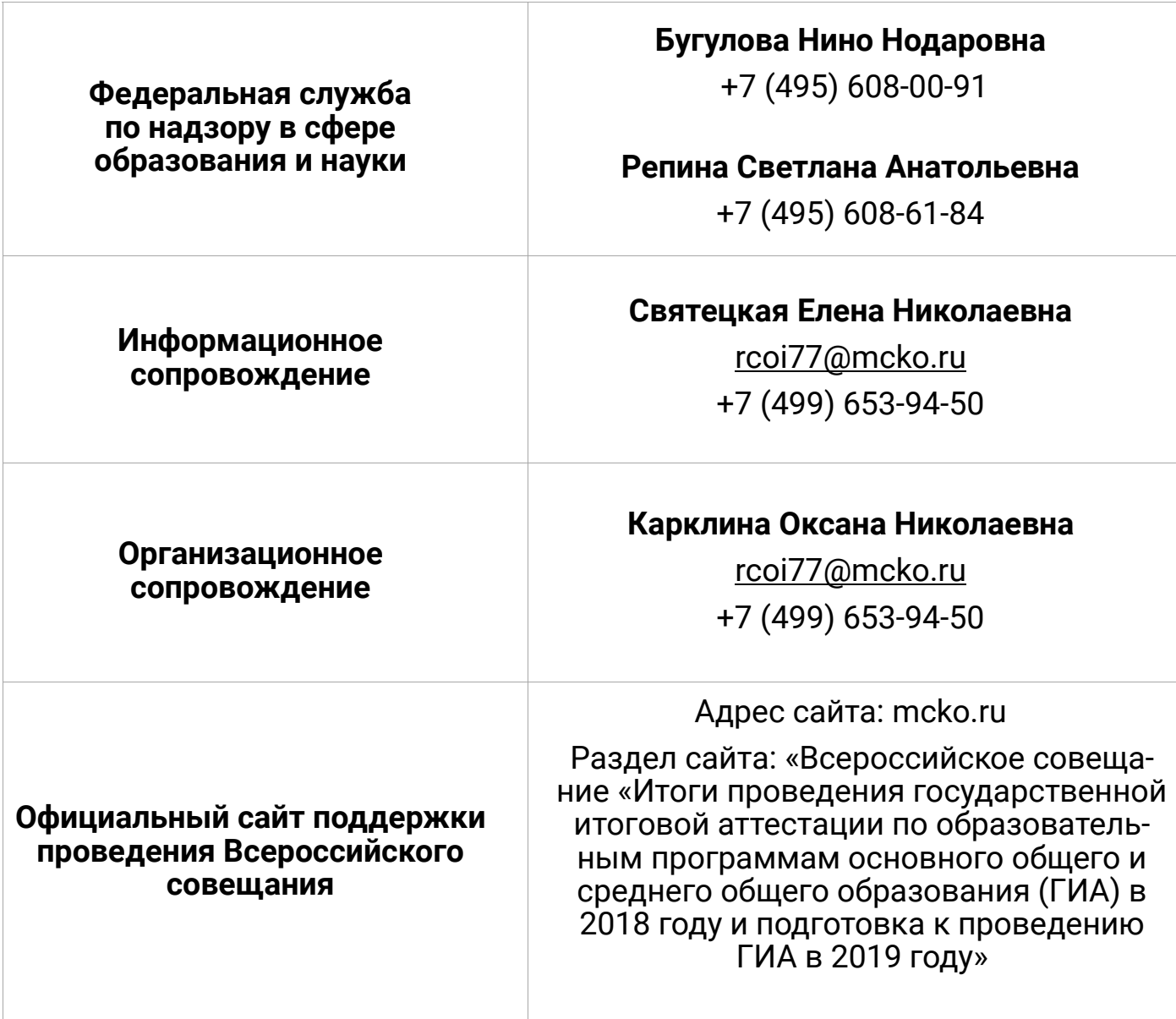

Подробно ознакомиться с информацией о проведении Всероссийского совещания 15-17 октября 2018 года в г. Москве Вы можете сайте ГАОУ ДПО МЦКО ([www.mcko.ru\)](http://www.mcko.ru/) в разделе "Всероссийское совещание".

Раздел: «Всероссийское совещание «Итоги проведения государственной итоговой аттестации по образовательным программам основного общего и среднего общего образования (ГИА) в 2018 году и подготовка к проведению ГИА в 2019 году».

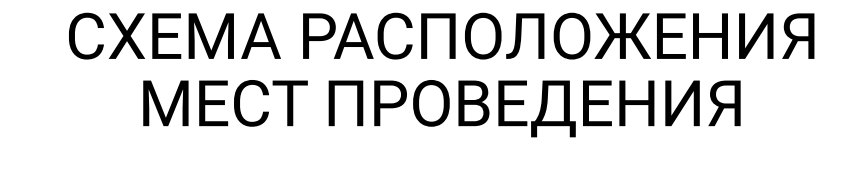

## **ВСЕРОССИЙСКОГО СОВЕЩАНИЯ**

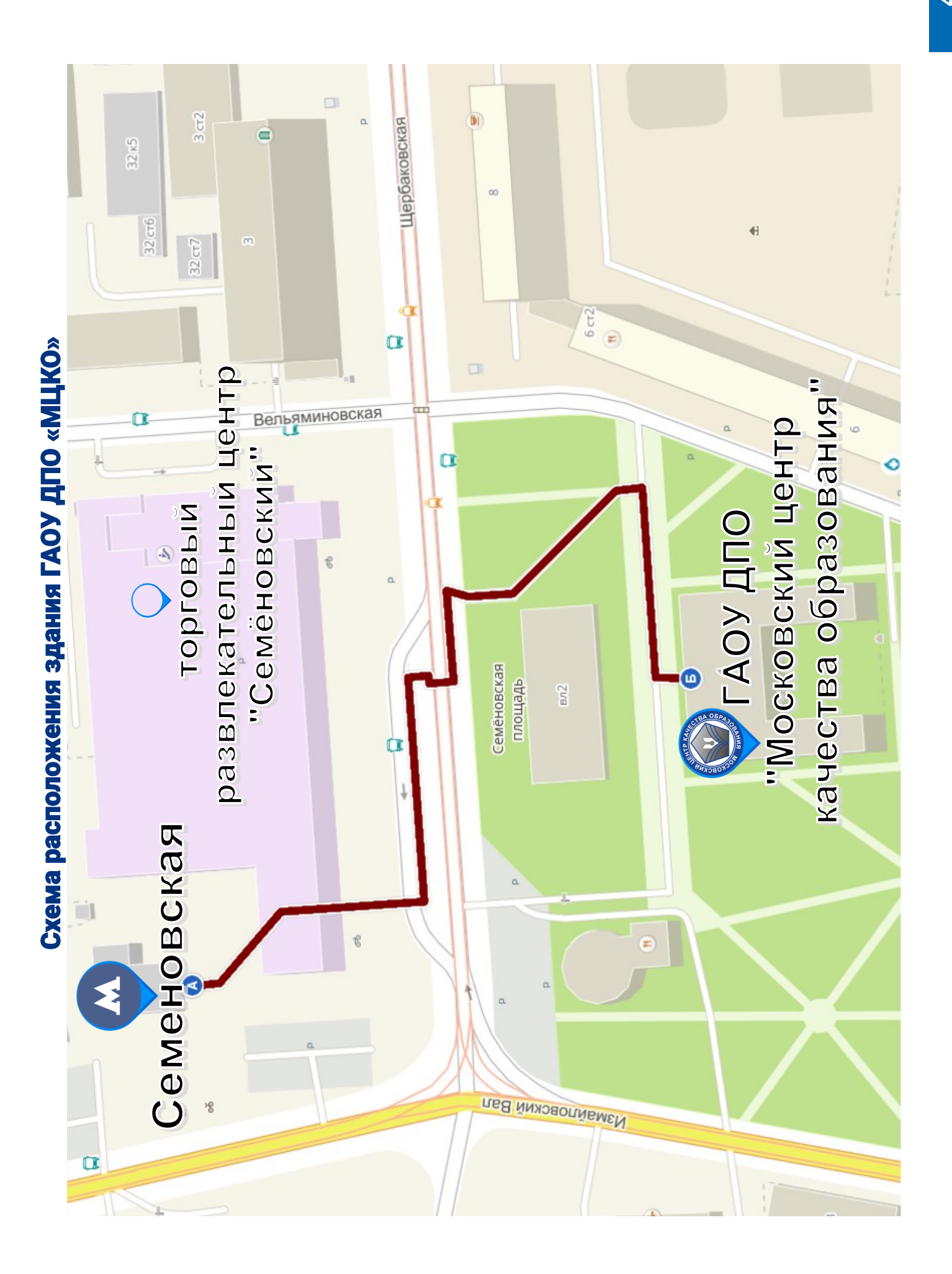

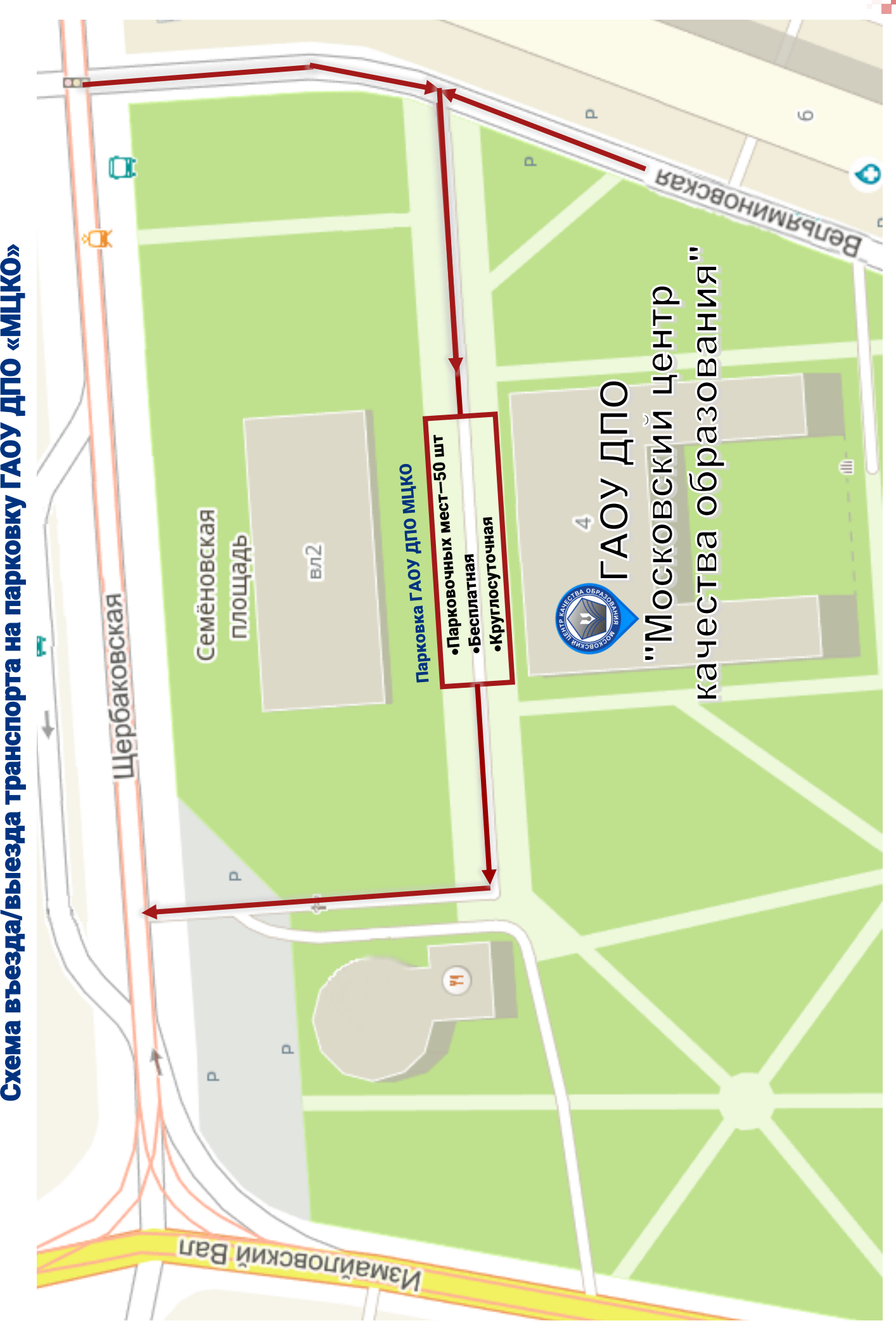

Схема въезда/выезда транспорта на парковку ГАОУ ДПО

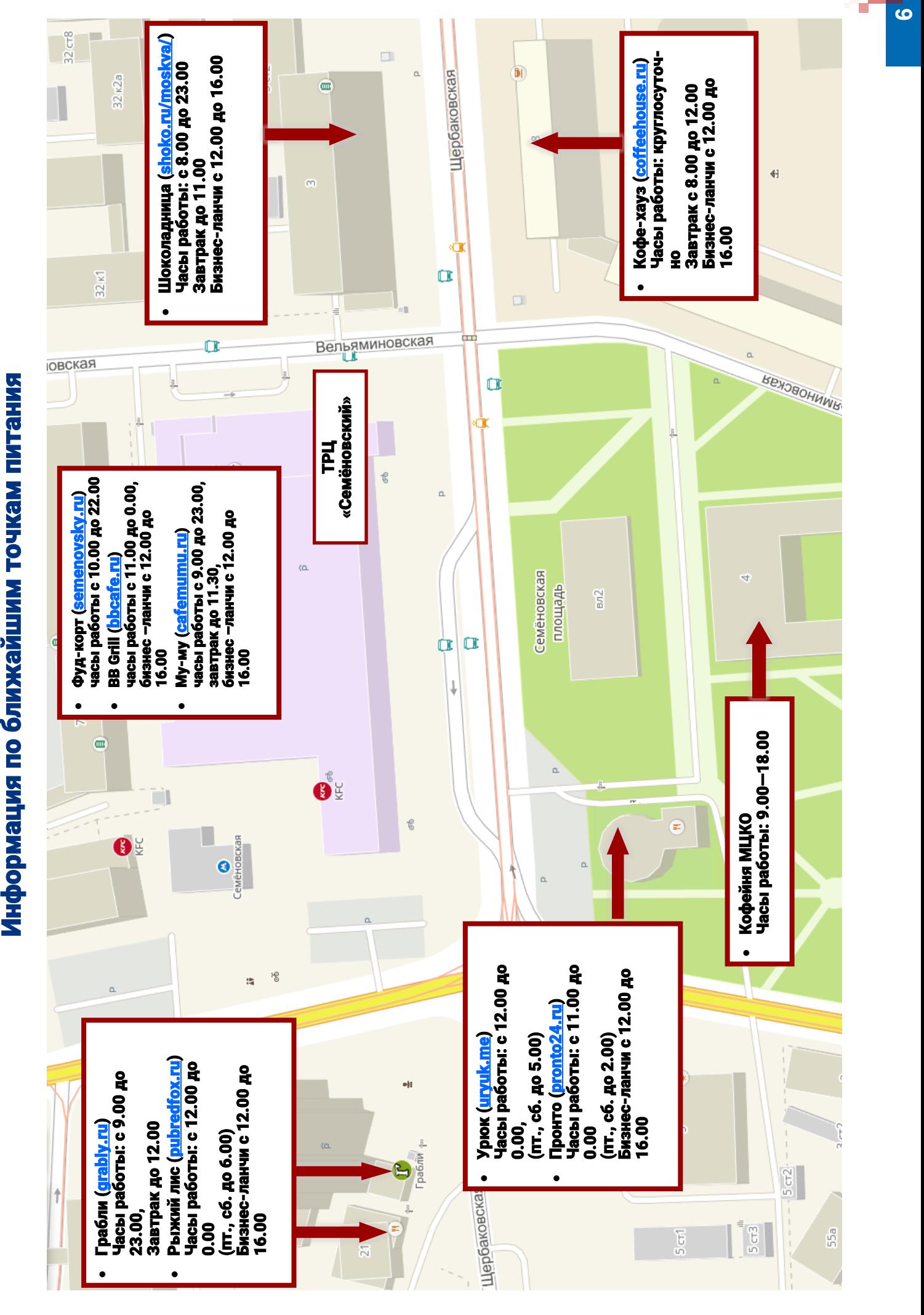

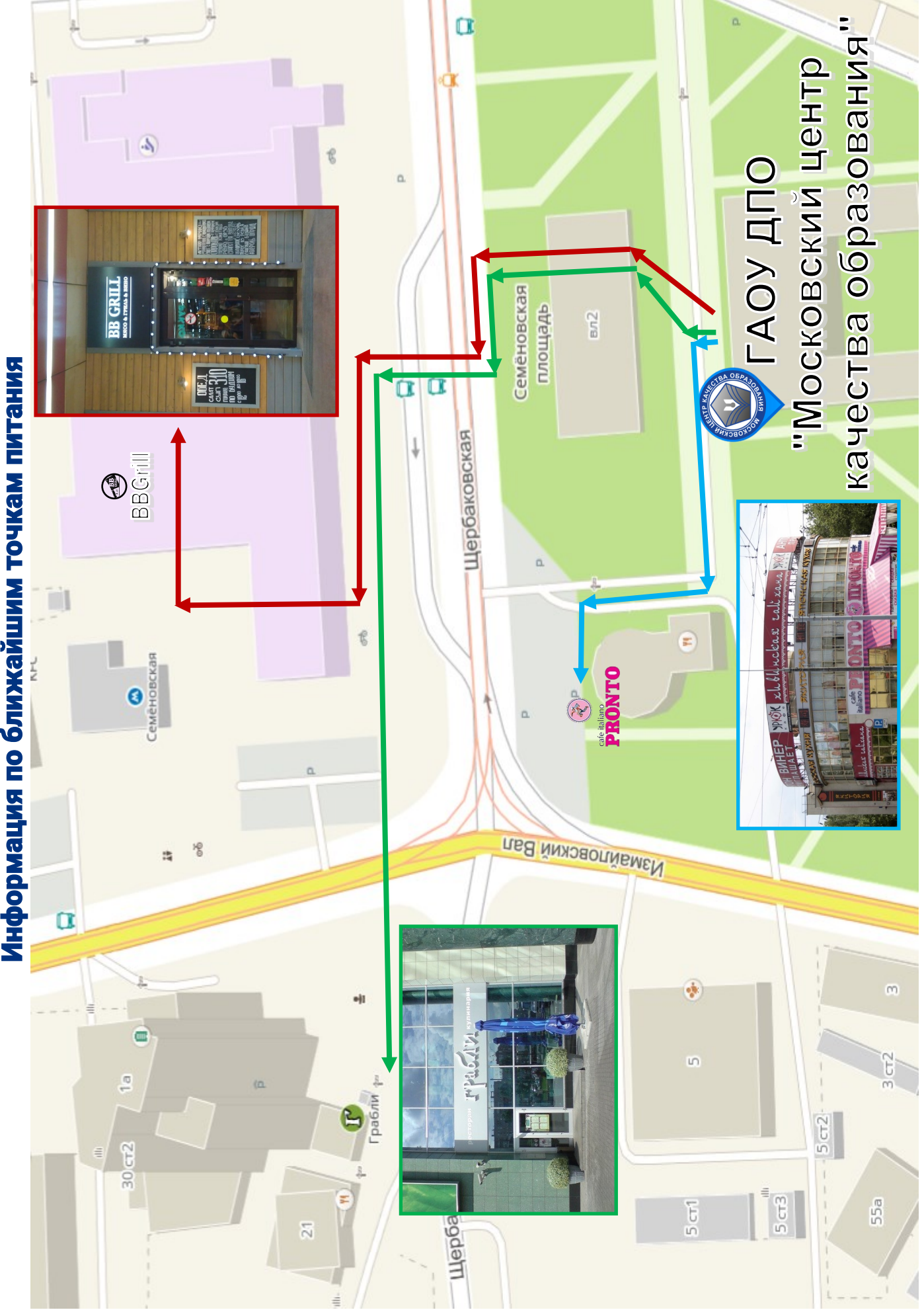

Информация по ближайшим точкам питания

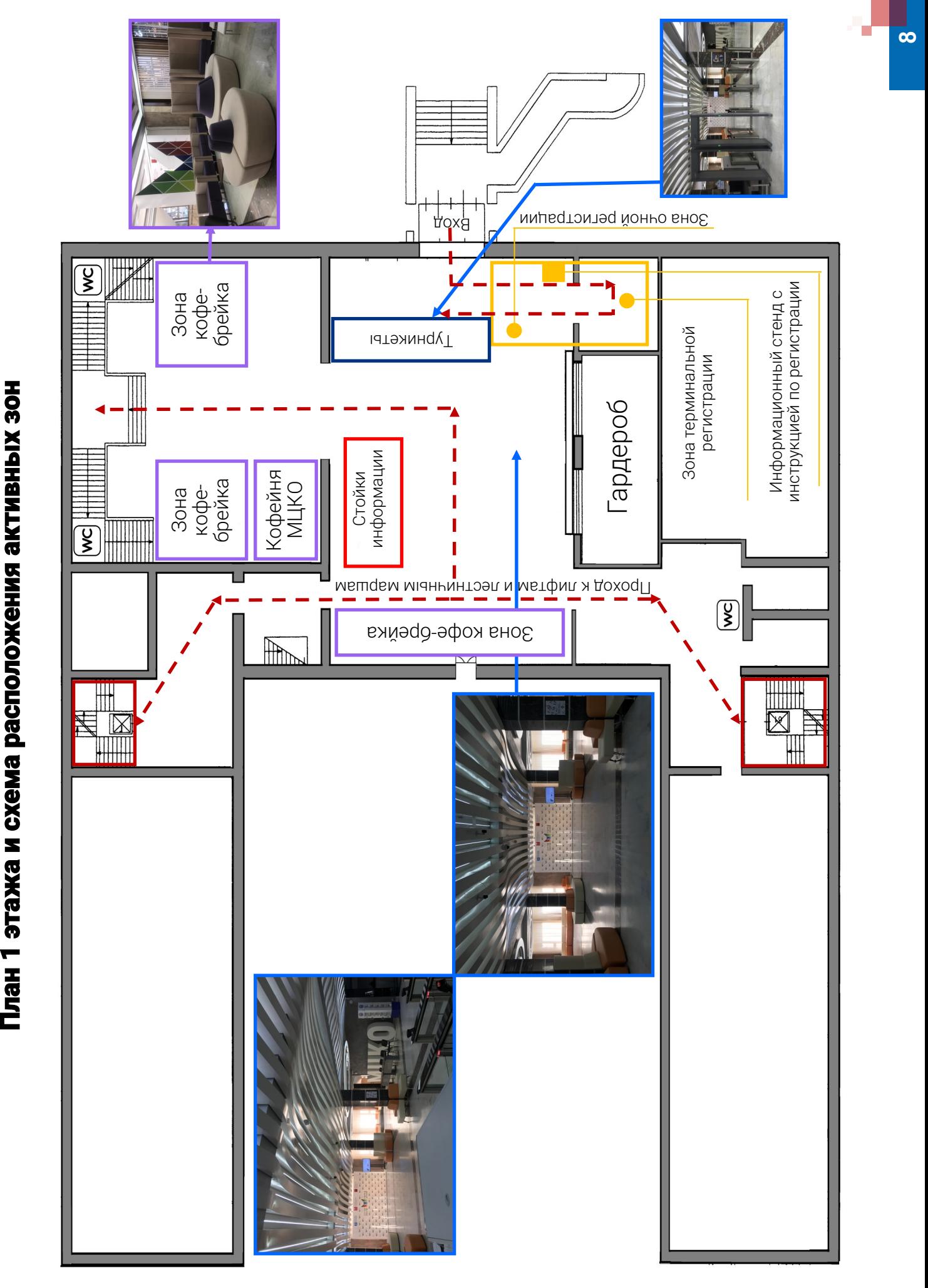

План 2 этажа и схема расположения актового зала и конференц План 2 этажа и схема расположения актового зала и конференц-зала

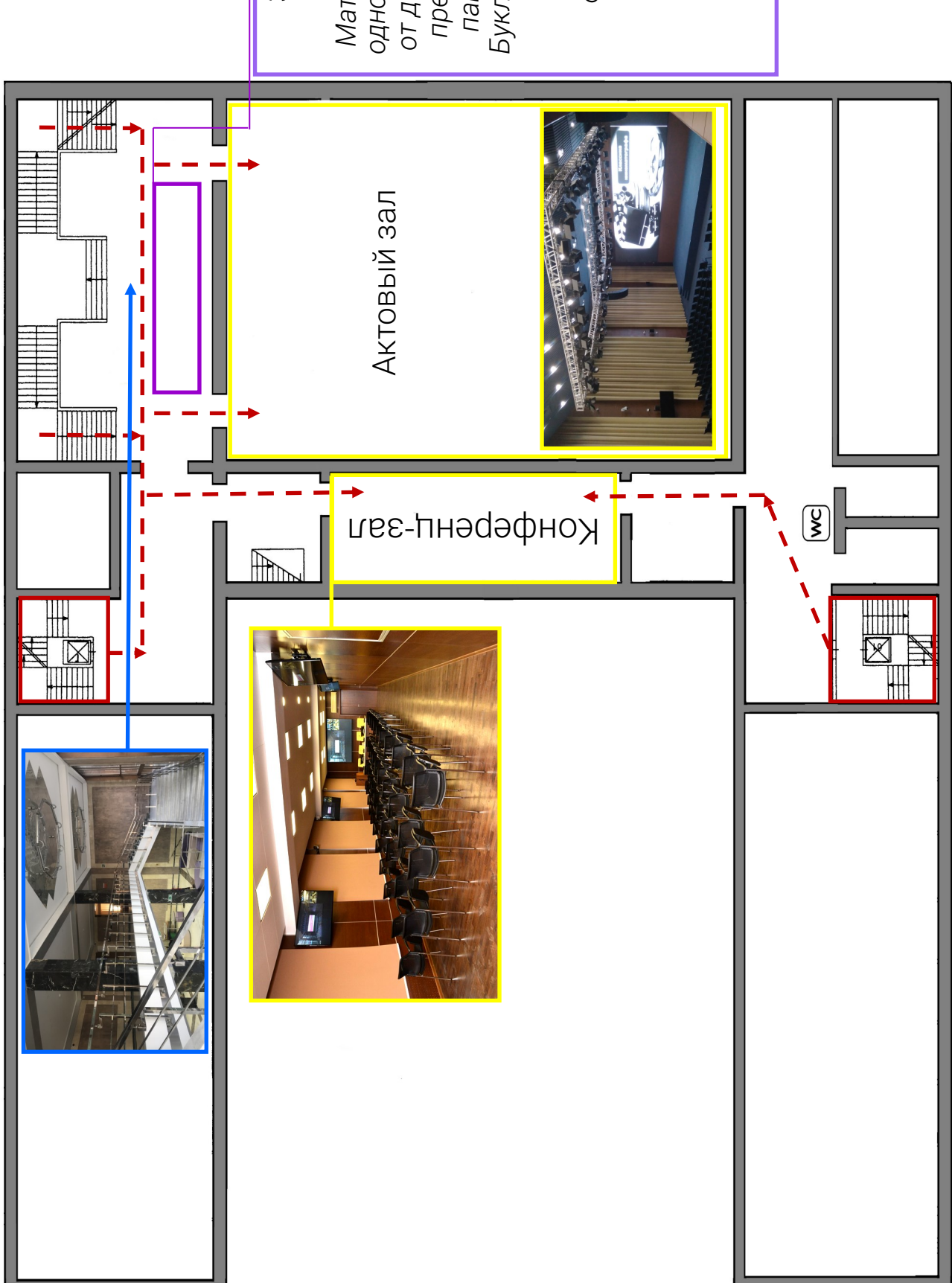

*от делегации региона и Буклет Всероссийского одному представителю*  пакет с продукцией:<br>Буклет Всероссийского *Материалы выдаются*  Материалы выдаются *представляют собой пакет с продукцией:* Зона выдачи Зона выдачи *Флеш-носитель* материалов. *Раздаточные*  материалов. *совещания Буклет МЦКО материалы Ручка Бейдж Флаер*

по информатике и ИКТ «Автоматизированная апелляций участников «Автоматизированная «Автоматизированная «Автоматизированная развернутых ответов развернутых ответов План 3 этажа и схема расположения активных зон 1. Выставочная площадка площадка площадка площадка площадка площадка площадка площадка площадка площадка площадка площадка площадка площадка площадка площадка площадка площа система удаленной участников ГИА-9» «Проведение ОГЭ система удаленной в компьютерной 2. Выставочная участников ГИА-9 3. Выставочная 4. Выставочная площадка<br>«Рассмотрение «Рассмотрение 2. Выставочная 3. Выставочная 4. Выставочная ГИА в режиме система учета<br>трудозатрат» система учета онлайн-чата »экспертизы экспертизы площадка площадка трудозатрат площадка площадка площадка форме »╫  $\mathbf{I}$  $\overline{\phantom{a}}$ ľ  $\left(\frac{1}{2}\right)$  $\begin{array}{c} \rule{0pt}{2.5ex} \rule{0pt}{2.5ex} \rule{0$  $\frac{1}{1}$  $\mathbb{R}$ X  $\overline{\phantom{a}}$ ĪЩ

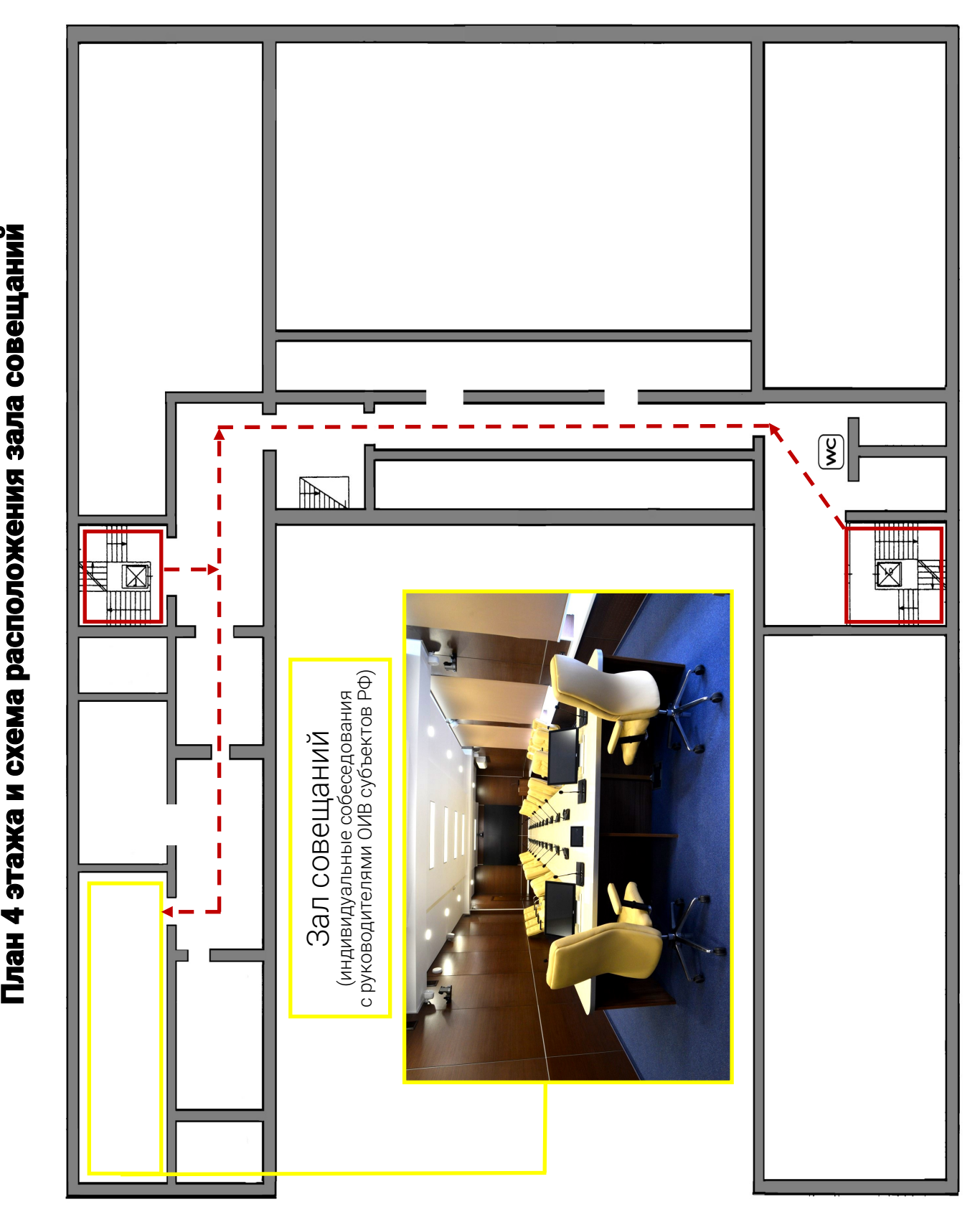

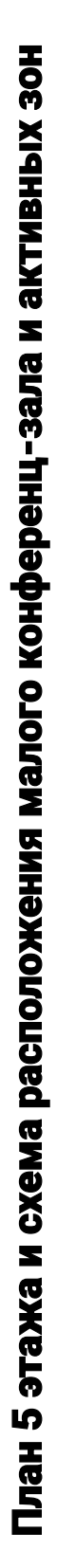

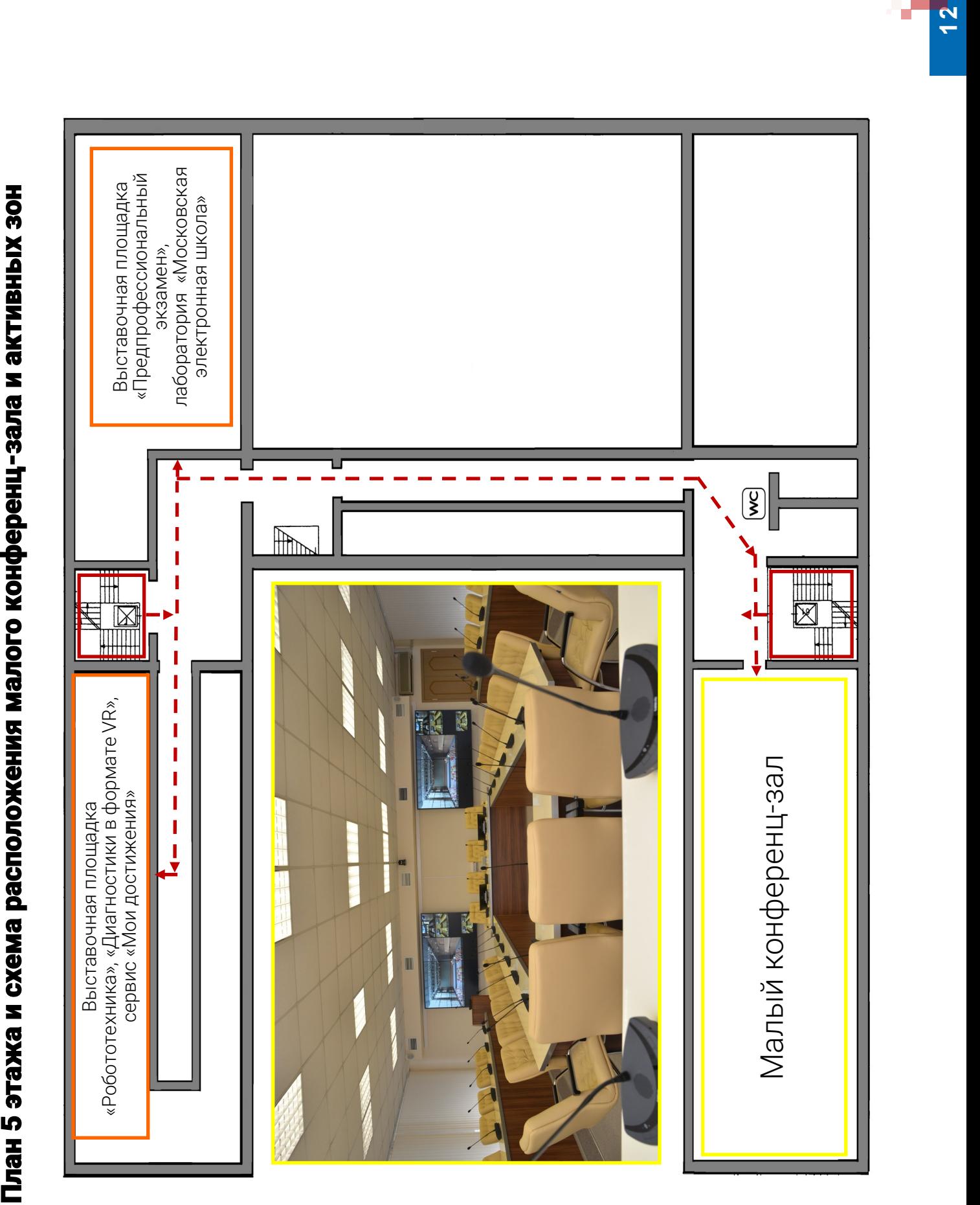

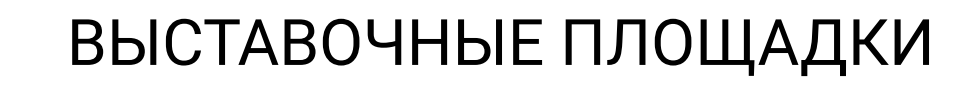

# **ВСЕРОССИЙСКОГО СОВЕЩАНИЯ**

В рамках государственной итоговой аттестации по образовательным программам основного общего образования в 2018 году для обучающихся образовательных организаций города Москвы впервые реализована модель проведения основного государственного экзамена по информатике и информационно-коммуникационным технологиям (далее – ОГЭ по информатике и ИКТ) полностью в компьютерной форме.

Ключевыми особенностями внедряемой модели проведения экзамена являются:

исключение бумажных бланков ответов и контрольных измерительных материалов (далее – КИМ);

подготовка для участников индивидуальных автоматизированных рабочих мест, представляющих собой компьютеры без подключения к сети Интернет и специализированное программное обеспечение;

передача экзаменационных материалов в пункты проведения экзаменов по защищенным каналам связи в день экзамена;

демонстрация заданий КИМ и ввод ответов на задания КИМ с использованием компьютера;

обработка и проверка ответов участников полностью в электронном виде.

Для отработки технологических, организационных и информационных решений по подготовке и проведению экзамена в компьютерной форме проведены тренировочные экзамены с участием обучающихся.

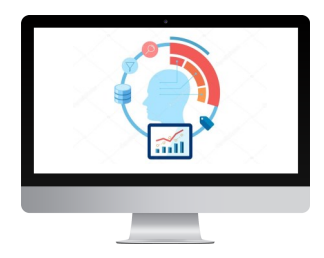

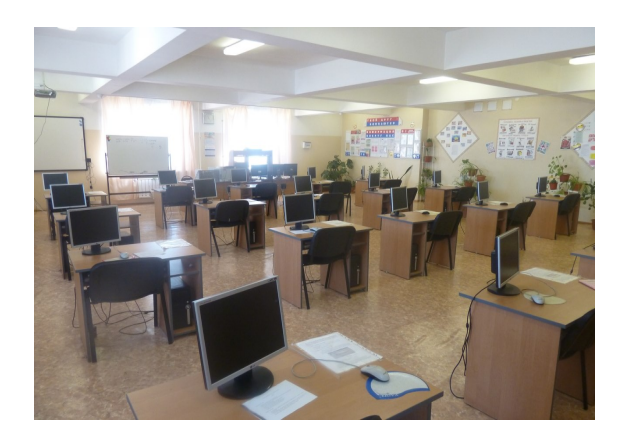

Участникам ГИА в городе Москве предоставляется возможность подать апелляцию о несогласии с выставленными баллами в электронном виде с помощью личного кабинета Официального портала Мэра и Правительства Москвы (mos.ru) (далее—Портал).

Регистрация всех апелляций участников ГИА о несогласии с выставленными баллами и планирование рассмотрения апелляций осуществляется с помощью специальной информационно-аналитической системы в течение двух рабочих дней со дня объявления результатов ГИА.

Информация о поданной апелляции передается в конфликтную комиссию. Экзаменационная работа проходит повторную проверку, экспертами формируется заключение по итогам повторной проверки. В личный кабинет участника на Портале направляется экспертное заключение и решение конфликтной комиссии, подписанное электронной подписью члена конфликтной комиссии.

Ознакомившись с результатами апелляции, участник может задать вопрос по оцениванию отдельного задания членам конфликтной комиссии с помощью онлайн-чата. Общаться в чате можно с любого устройства с выходом в сеть Интернет. Участник может сменить группу конфликтной комиссии если не удовлетворен ответами на вопросы.

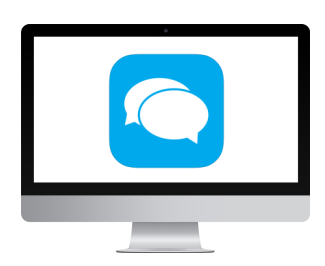

Также участнику направляется в личный кабинет на Портале электронная ссылка для просмотра заседания конфликтной комиссии с указанием времени и даты. Участник может наблюдать за проведением заседания в режиме реального времени.

При использовании данной схемы процедура рассмотрения апелляций о несогласии с выставленными баллами (предоставление изображений бланков, проверка объективности оценивания заданий с развернутым ответом, внесение соответствующих изменений) соблюдается в полном объеме.

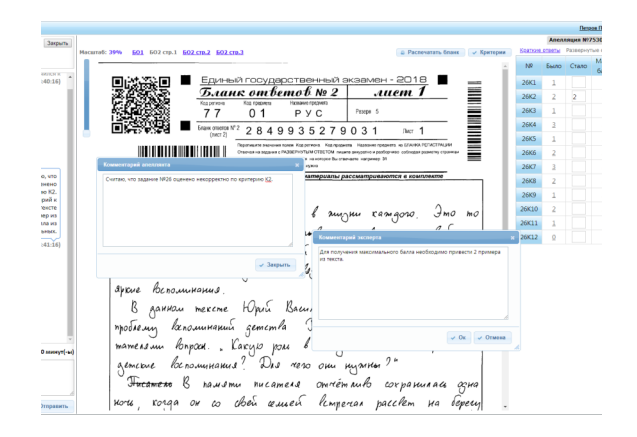

Онлайн-сервис «Мои достижения» – сервис по подготовке обучающихся и самопроверке уровня их знаний. На данный момент зарегистрировано более 100 тысяч пользователей и пройдено более 280 тысяч диагностик.

Сервис оценки учебных достижений позволяет учащемуся самостоятельно проверить свой уровень знаний в любое удобное время и в удобном месте. В онлайн-сервисе учащемуся доступны функции: удобная навигация при прохождении диагностики, контроль времени выполнения диагностики, контроль оставшихся заданий, использование справочных материалов. По результатам прохождения диагностики учащийся получает не только информацию о правильных или неправильных ответах и итоговый балл, но и развернутую информацию по своей работе, видит, по каким темам у него есть те или иные затруднения, какую конкретную тему необходимо дополнительно изучить.

Сервис самоподготовки и самопроверки уровня знаний учащихся по любому предмету: в любое удобное время: в любом удобном месте:

Сервис прост в использовании, в нем нет специальной терминологии. Он позволяет проводить оценку текущего уровня знаний учащихся, отслеживать динамику. Все задания разрабатывают эксперты и высококвалифицированные специалисты в сфере образования, в том числе и международные. Каждое задание содержит визуальную инструкцию по выполнению и методическому содержанию.

Также обучающимся 9-11 класса доступен интерактивный тренажёр по заполнению бланков ГИА, позволяющий изучить структуру экзаменационных бланков и потренироваться в их заполнении.

Помимо указанного тренажера, реализован математический тренажер с индивидуальной траекторией тренировки, а также раздел, посвященный шахматам, где пользователь может попробовать свои силы в соревнованиях с компьютером и реальным соперником.

Диагностики в формате VR были запущены в сентябре 2016 года и за этот период стали одними из самых популярных.

Диагностики погружают их участников в виртуальный мир, где они имеют возможность не только наблюдать за происходящим, но и взаимодействовать с виртуальной средой для выполнения практических заданий, что обеспечивает новый уровень контроля качества образования.

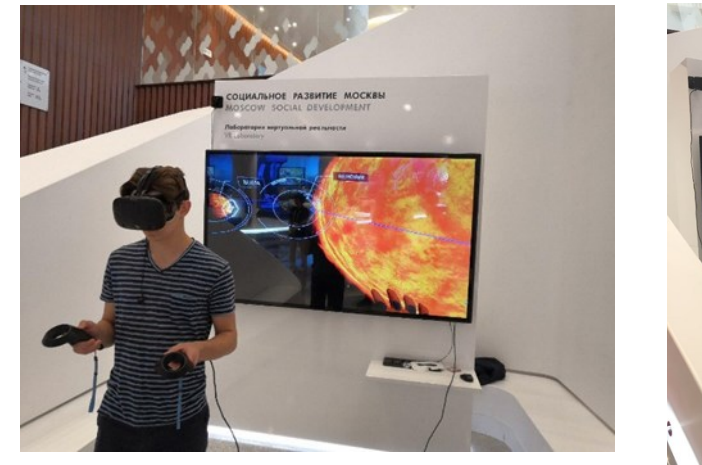

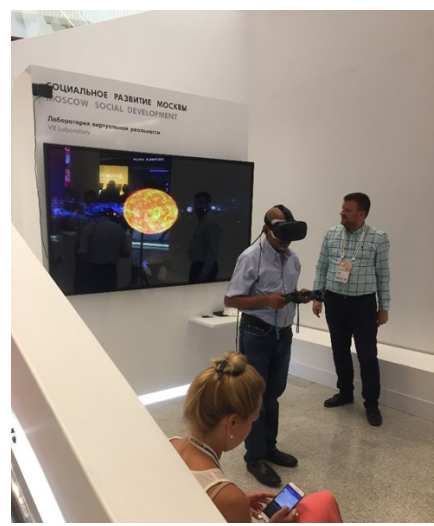

#### «РОБОТОТЕХНИКА»

В рамках инженерного направления предпрофессионального образования особое место занимают робототехника, мехатроника и конструирование. Обучающиеся московских школ в интеграции с вузами активно заняты моделированием и созданием различных робототехнических устройств. Главная цель— популяризация научно-технического творчества и инженерных компетенций среди обучающихся об-

разовательных организаций города Москвы. Реализация проекта «Создание современного образовательного пространства – Школа старшеклассников» позволяет осуществить качественную подготовку к предпрофессиональному экзамену инженерной направленности.

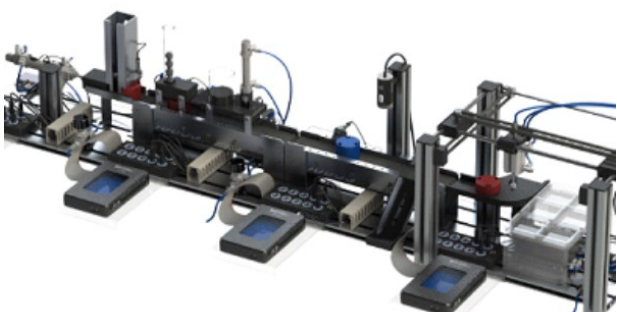

Предоставление надежных образовательных результатов, реализация различных форм педагогических технологий, информирование каждого жителя мегаполиса о ходе и результатах образовательного процесса, гарантия предоставления качественных электронных учебных материалов каждому школьнику, оснащение классов основной и средней школы интерактивной панелью, каждого учителя - персональным ноутбуком, обеспечение каждого здания школы высокоскоростным WiFi, создание равных условий для обучения детей с особыми образовательными потребностями – ведущие задачи электронной платформы «Московская электронная школа».

Главные элементы системы это библиотека электронных материалов и электронный журнал и дневник.

Библиотека электронных образовательных материалов—электронный ресурс, в котором хранятся не только учебники и пособия, но и сценарии уроков, которые пришли на смену планам уроков. Они похожи на презентацию с наглядными материалами и заданиями. Учителя по всему городу могут взять из библиотеки подходящий сценарий и воспользоваться им. Такая система позволяет всем учителям города обмениваться опытом и создаёт здоровую конкуренцию между ними.

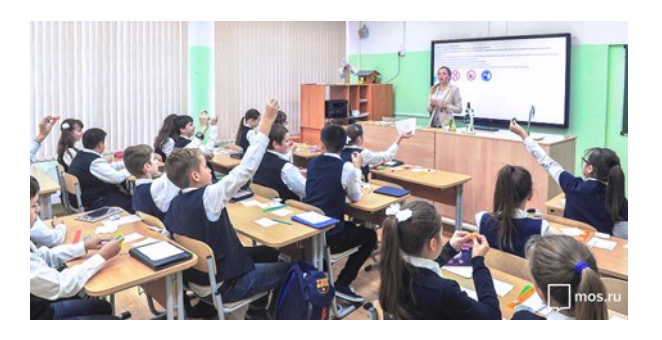

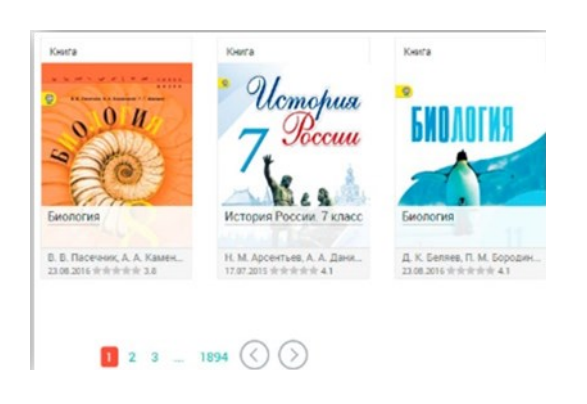

Улучшенный общегородской электронный журнал и дневник, в котором учитель может отправлять ребятам задания и индивидуальные учебные планы, выбрать шкалу оценки деятельности учеников. Также можно прикрепить задание в дневник прямой ссылкой на источник в платформе, а для родителей предусмотрена возможность уведомить учителя об отсутствии ребёнка на занятиях, отслеживать весь режим пребывания ребёнка в школе – на уроке, прогулке, в столовой, в кружке.

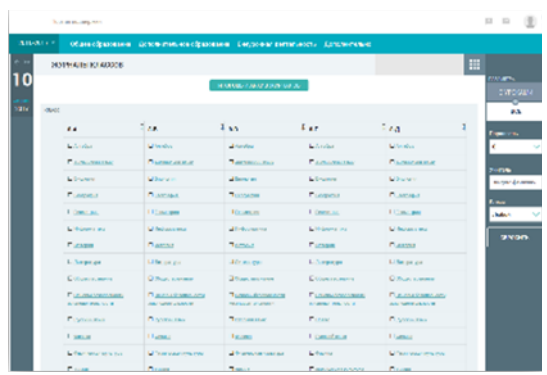

В Москве реализуются городские предпрофессиональные проекты:

«Инженерные классы» – на базе 104 школ, охват более 10000 учеников при участии более 100 высокотехнологичных предприятий совместно с 22 федеральными вузами.

«Медицинские классы» – на базе 70 школ, охват более 6000 учеников при участии более 50 организаций здравоохранения совместно с Первым МГМУ имени И.М. Сеченова и РНИ-МУ имени Н.И. Пирогова.

«Академические классы» – на базе 13 школ, охват более 600 учеников при участии 23 научных организаций и 14 вузов.

«Курчатовский центр непрерывного междисциплинарного образования» – на базе 36 школ совместно с НИЦ «Курчатовский институт», охват более 16000 учеников.

По результатам освоения учащимися предпрофессиональных профильных программ в инженерных, медицинских, академических (научнотехнологических), кадетских классах образовательных организаций города проводится предпрофессиональный экзамен – форма независимой итоговой оценки с участием представителей вузов, включающая теоретическую и практическую части.

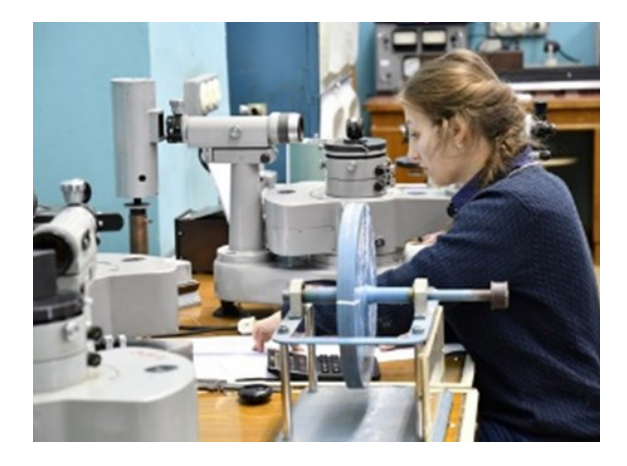

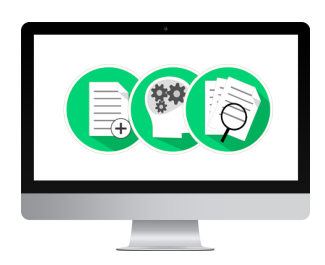

Экзамен проводится с 2017 года на основании заявления обучающегося. В 2018 г. предпрофессиональный экзамен сдали 9337 участников из 276 школ (в сравнении с 2017 г. - 2248 участников из 133 ОО).

Результаты предпрофессионального экзамена школьников, независимо от площадок проведения практической части, учитываются при поступлении в профильные вузы – они засчитываются участникам проекта в качестве дополнительных баллов за индивидуальные достижения. Количество дополнительных баллов определяет вуз и указывает в правилах приема.

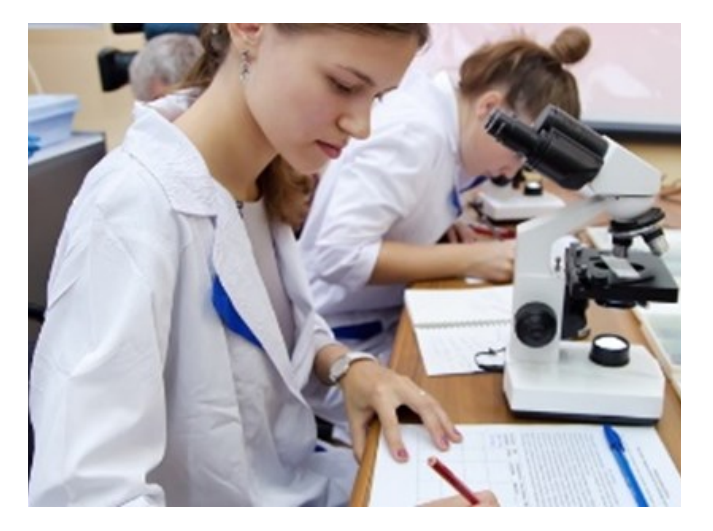

При проведении государственной итоговой аттестации по образовательным программам основного общего образования в 2018 году внедрена система проверки развернутых ответов участников ГИА-9 в электронном виде.

Система позволяет организовать дистанционную работу экспертов предметных комиссий по проверке развернутых ответов участников с использованием информационнокоммуникационных технологий.

Доступ к системе предоставляется с помощью сети Интернет в виде web-сервиса. Для авторизации используются уникальные учетные записи экспертов предметных комиссий, а также цифровая подпись, записанная на внешний носитель (токен).

В Системе учтены ключевые требования информационной безопасности при организации работы предметных комиссий:

Отсканированные изображения бланков ответов, аудиозаписи или электронные файлы выдаются на проверку обезличенными,

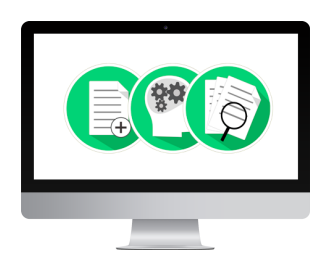

для эксперта отсутствует возможность определения персональных данных автора работы.

После выставления баллов и завершения проверки работы изменение выставленных баллов невозможно.

Возможность выгрузки электронных файлов с ответами и комплекта критериев оценивания участников недоступна.

Для экспертов предметных комиссий предусмотрена возможность подачи служебных записок в электронном виде. В личных кабинетах заместителей председателей предметных комиссий и председателей предметных комиссий реализован механизм для обработки сведений, изложенных в служебных записках.

Для организации и контроля работы экспертов предметных комиссий, мониторинга полноты проверки администраторы регионального центра обработки информации используют модуль управления Системы, где содержится исчерпывающая информация о работе экспертов.

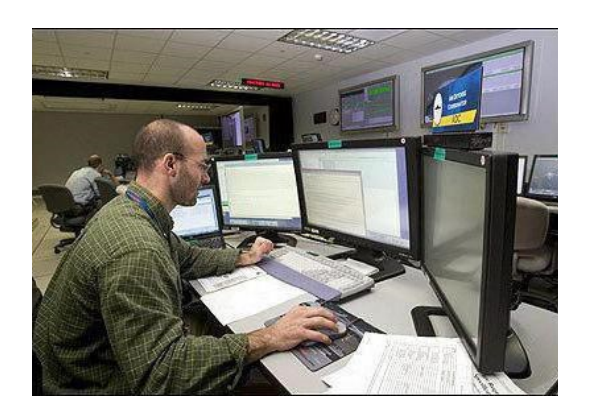

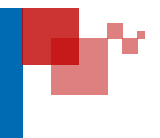

Для автоматизации учета трудозатрат работников, привлекаемых к проведению государственной итоговой аттестации по образовательным программам основного общего и среднего общего образования в пунктах проведения экзаменов, предметных и конфликтных комиссиях, реализована система учета рабочего времени.

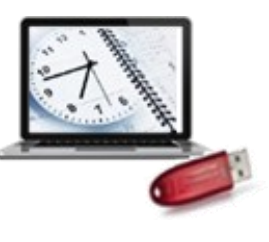

Руководитель ППЭ, председатели предметных или конфликтных комиссий подтверждают электронно-цифровой подписью сведения об отработанном времени соответствующих работников. Данная система обеспечивает оперативную передачу информации в УАИС "Бюджетный учет" для последующей организации выплат компенсаций работникам.

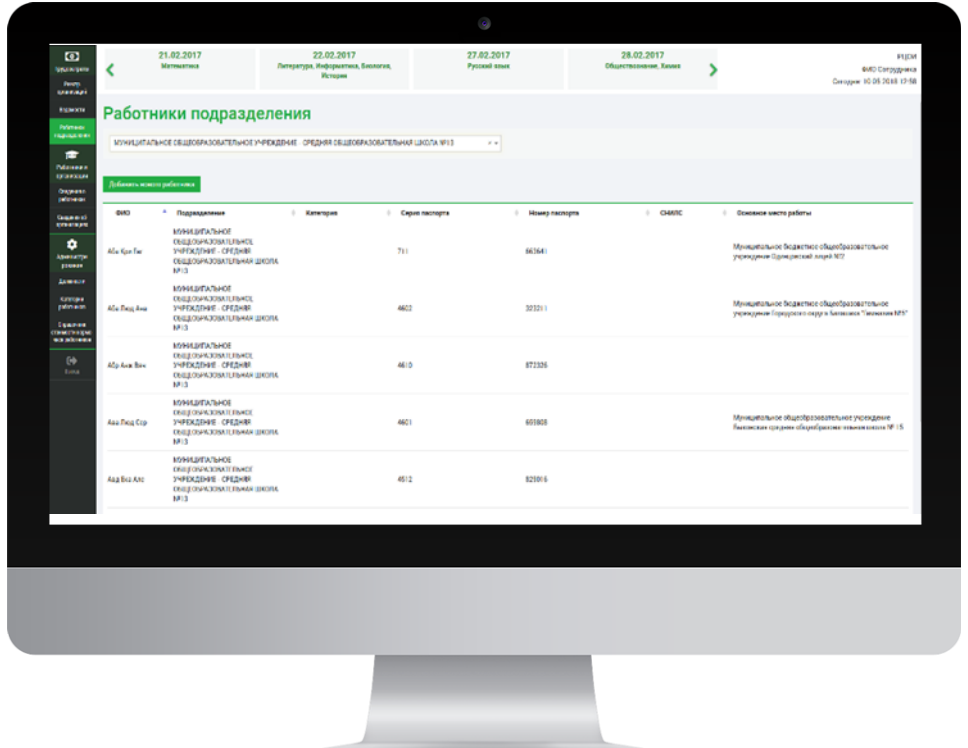

Центр независимой диагностики – уникальный проект в системе образования города Москвы, позволяющий получить независимую оценку знаний по каждому предмету в любой момент времени.

На сегодняшний день в Центре проводятся независимые предметные и метапредметные диагностики для обучающихся и тренировочные работы в формате ГИА для выпускников школ. Педагогические работники имеют возможность принять участие в ознакомительных тренингах, а кандидаты на работу в образовательных организациях города – в диагностиках сформированности профессиональных компетенций.

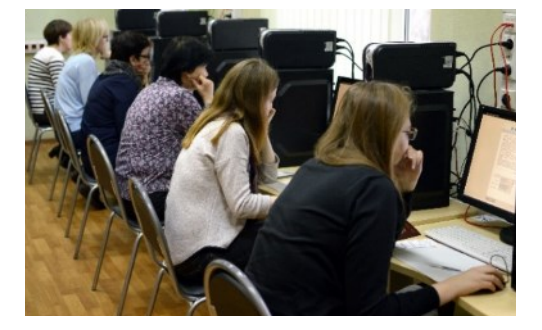

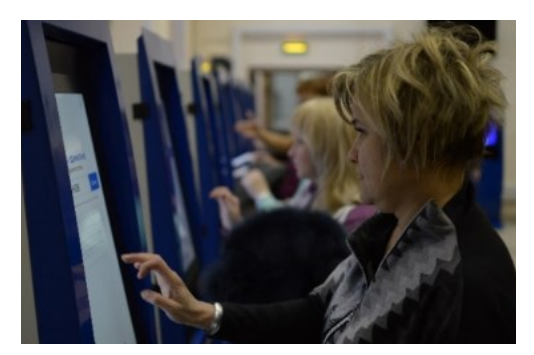

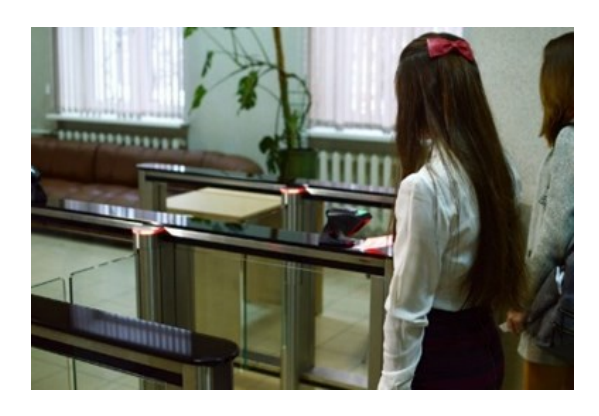

Материально-техническое оснащение Центра позволяет проводить все оценочные мероприятия с полным соблюдением требований к организации государственной итоговой аттестации, в том числе к обеспечению видеонаблюдением.

С 2015 года Центр независимой диагностики посетили более 180 000 человек, из которых более 80 000 – обучающиеся школ города. Стремясь удовлетворить спрос на реализуемый комплекс услуг, Центр функционирует в пяти зданиях в различных частях города, что делает его максимально удобным и доступным для каждой московской семьи.

По предварительным заявкам в период проведения Всероссийского совещания 15—17 октября 2018 года организуются экскурсии в Центре независимой диагностики по адресу:

г. Москва, ул. Бехтерева, д. 19

**2 2**

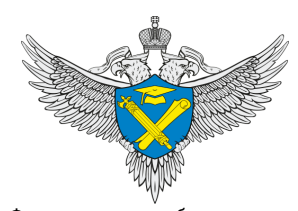

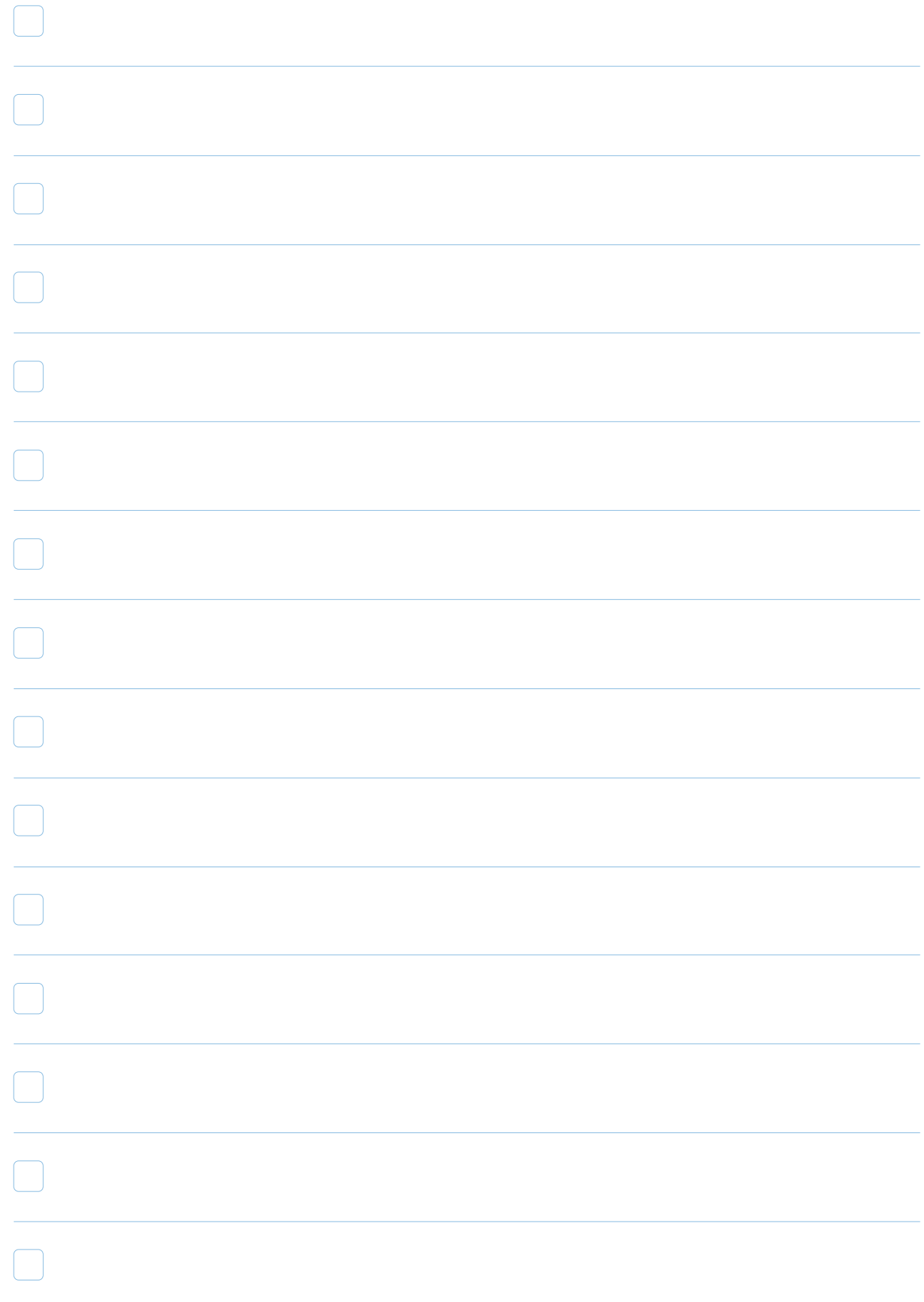

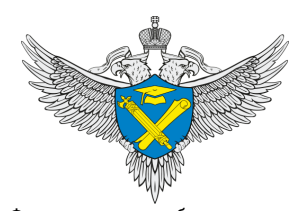

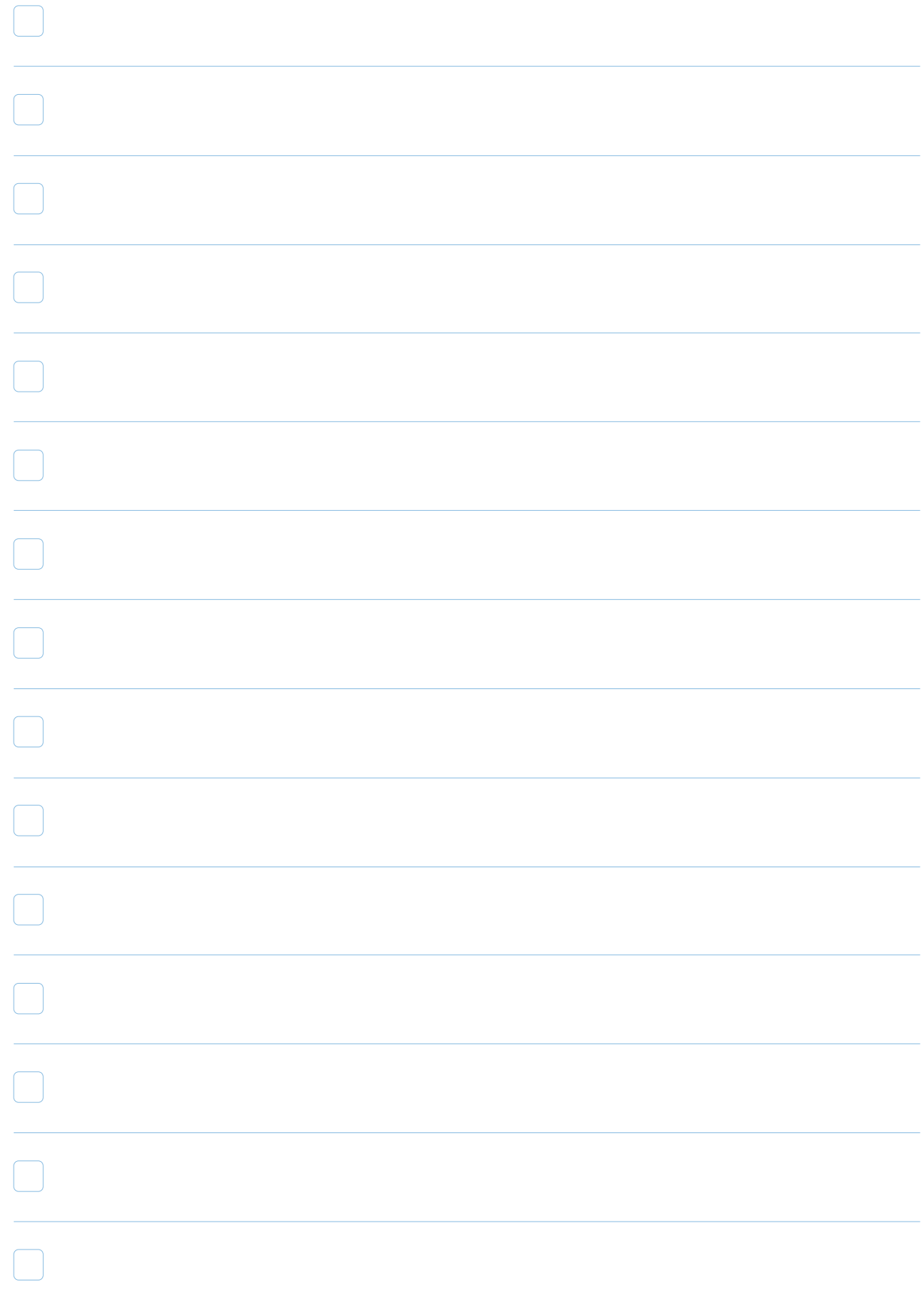

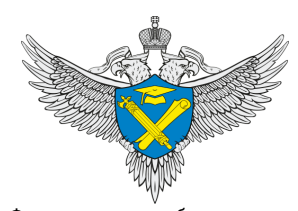

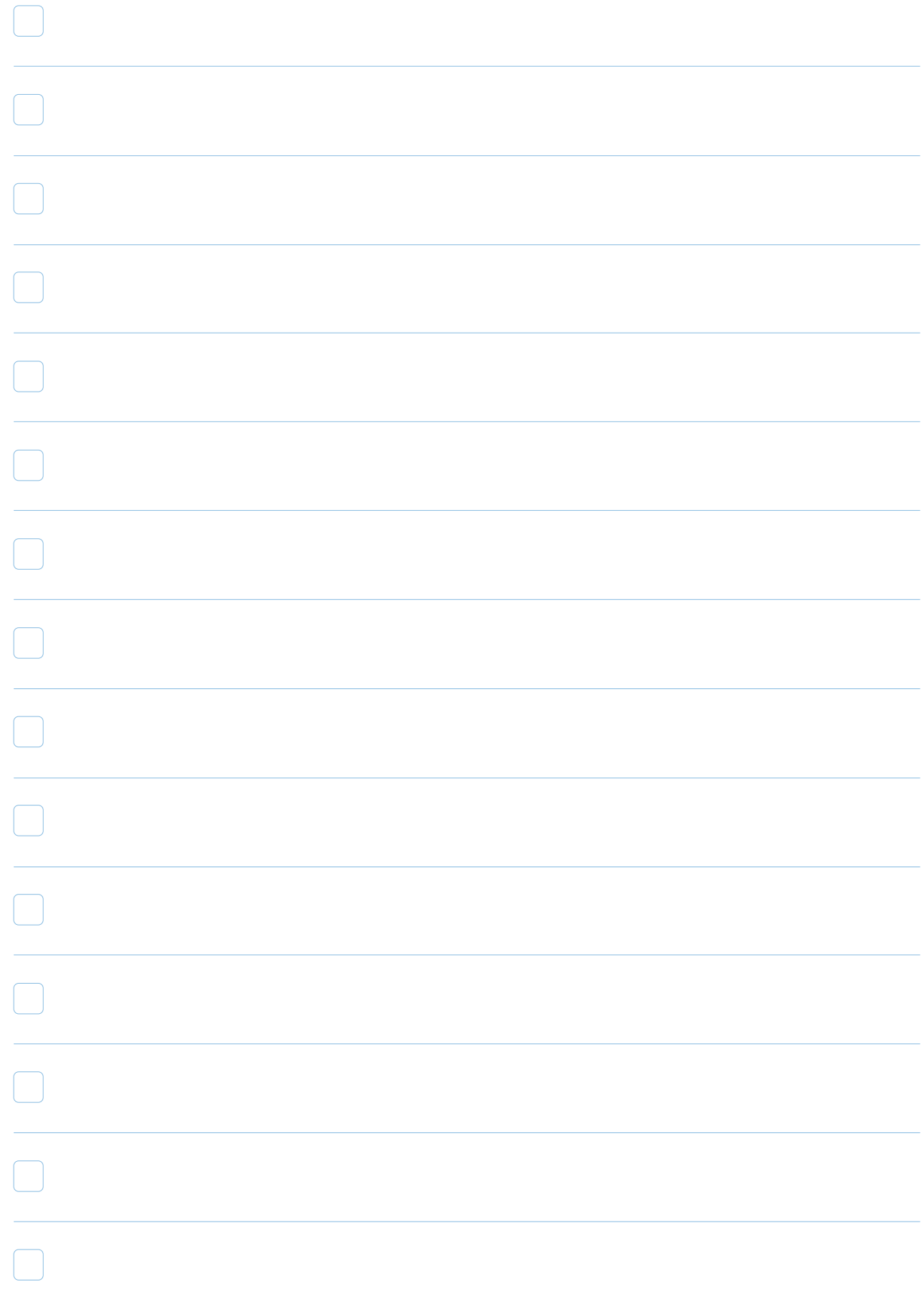

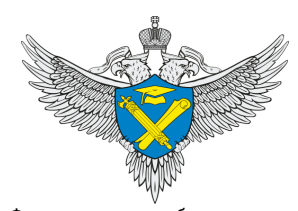

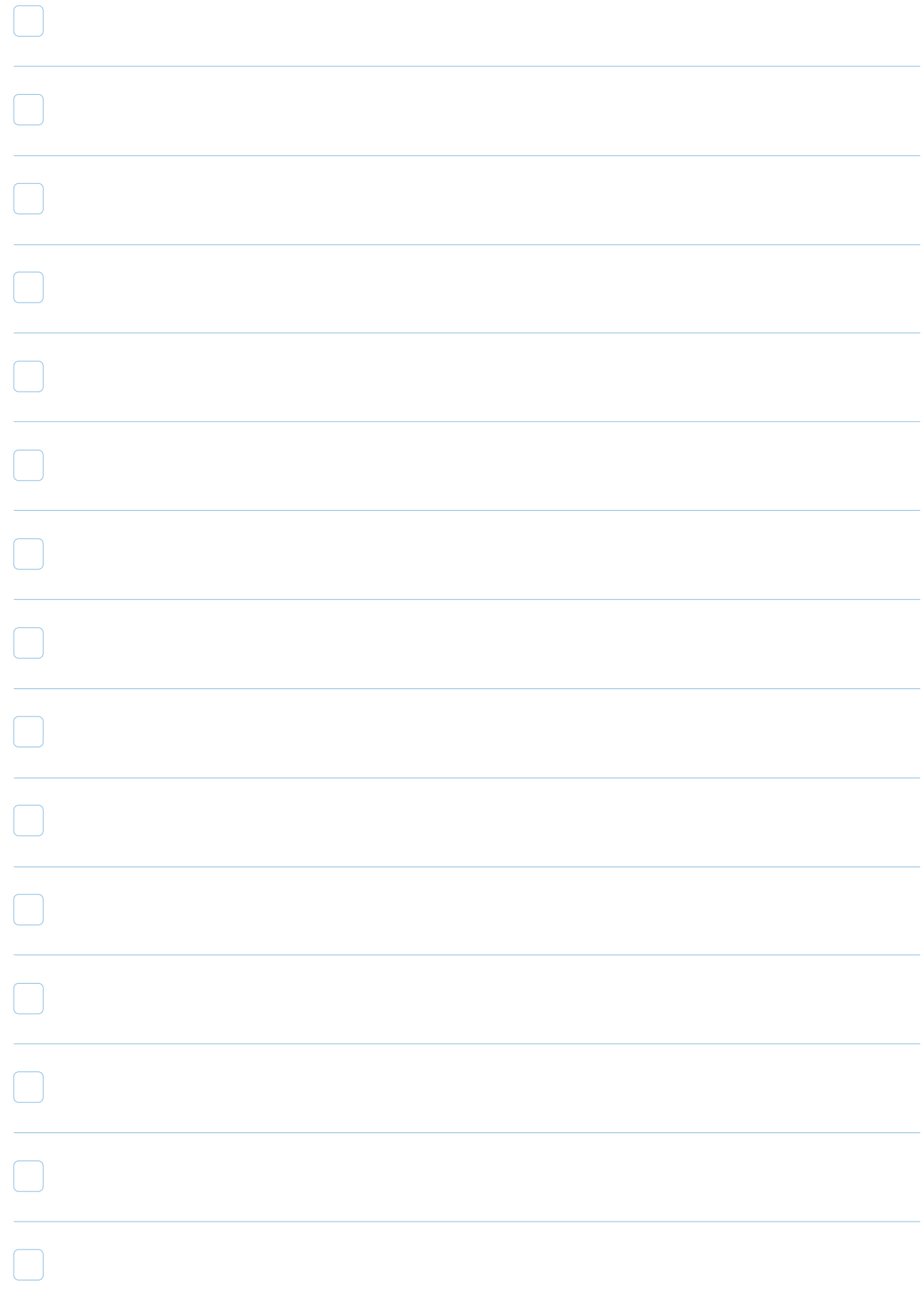

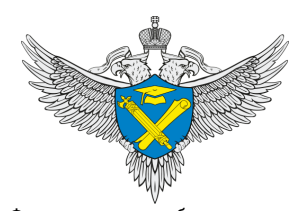

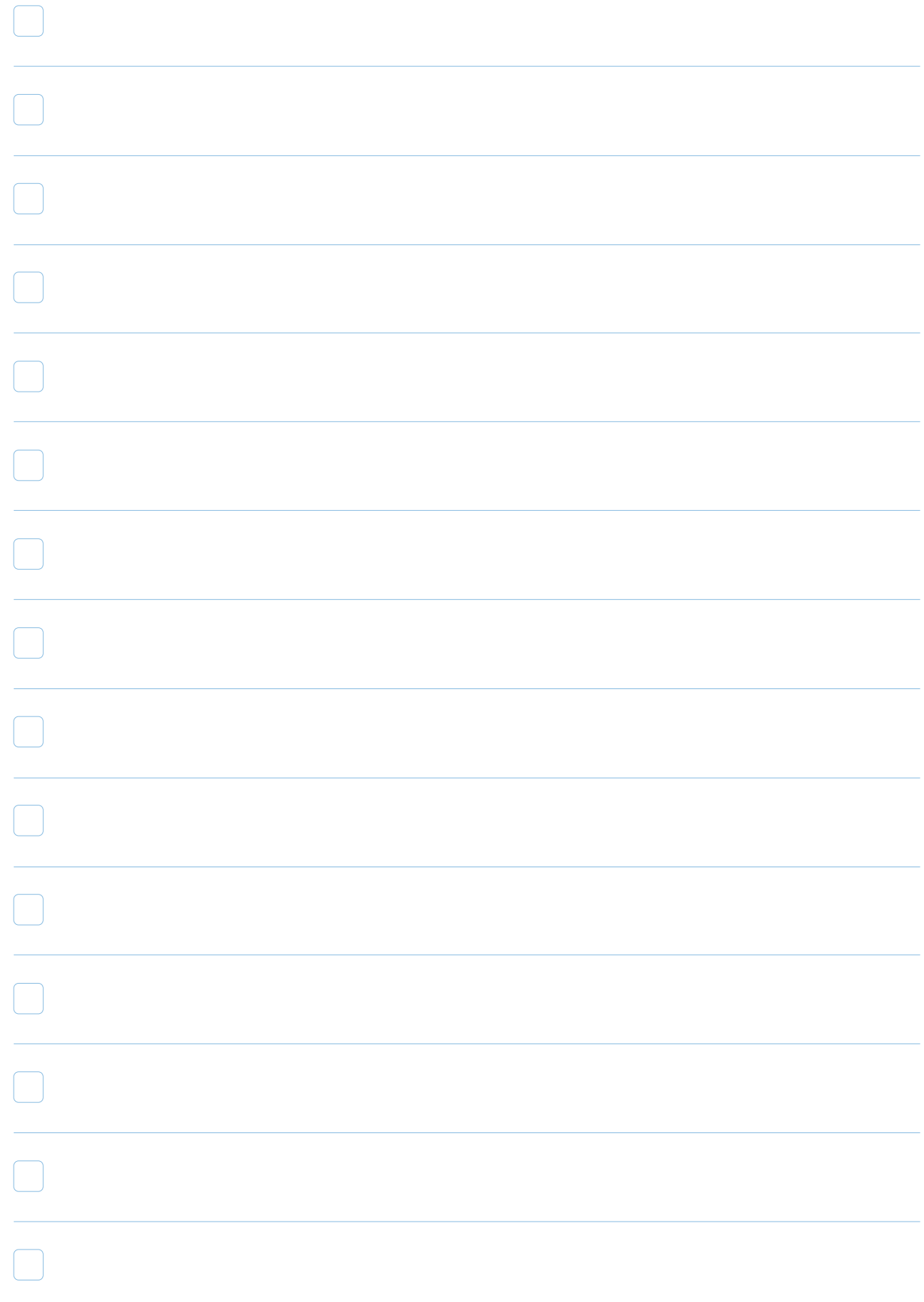